### Introducción

En este espacio encontrará ejemplos de los controles que se pueden utilizar para dar formato a los contenidos del curso y para construir rápidamente las actividades.

## Objetivo

### Duración

30 minutos

#### Contenido:

- 1. Textos
	- 1.1. Textos especiales
	- 1.2. Presentación del contenido
- 2. Multimedia
- 3. Formato de contenido
- 4. Actividades
- 5. Pie de fotos y demás

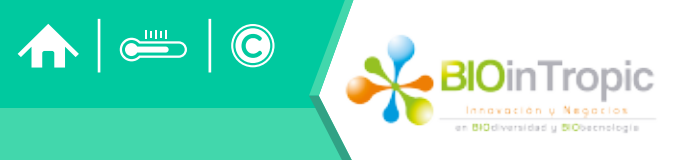

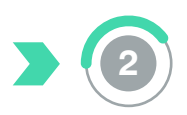

Contextualización Contenido Actividad

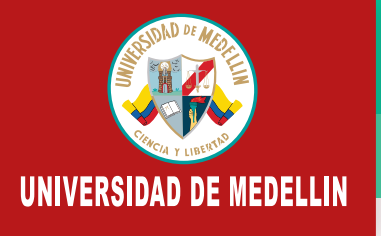

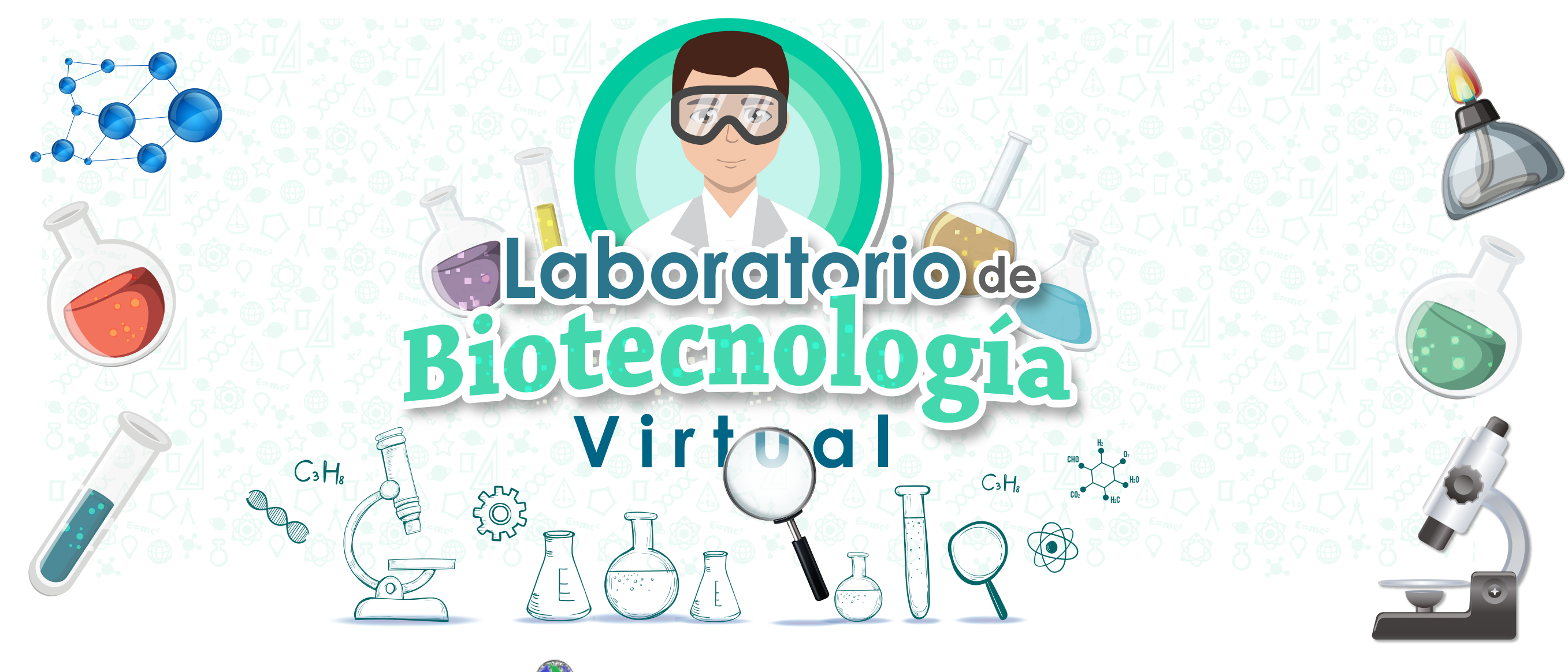

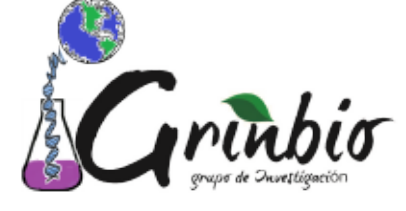

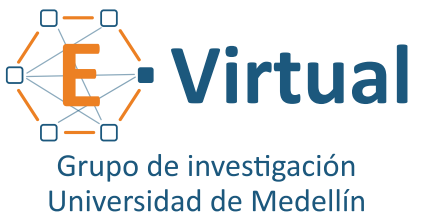

# **Contextualización**

**4%**

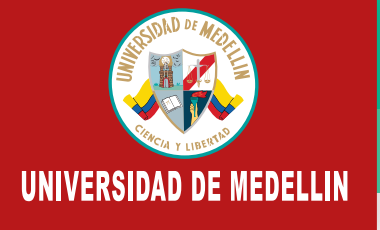

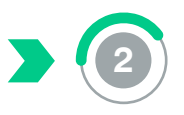

Lorem Ipsum es simplemente el texto de relleno de las imprentas y archivos de texto. Lorem Ipsum ha sido el texto de relleno estándar de las industrias desde el año 1500, cuando un impresor (N. del T. persona que se dedica a la imprenta) desconocido usó una galería de textos y los mezcló de tal manera que logró hacer un libro de textos especimen.

### **Recuerde que**

Lorem Ipsum es simplemente el texto de relleno de las imprentas y archivos de texto. Lorem Ipsum ha sido el texto de relleno estándar de las industrias desde el año 1500, cuando un impresor (N. del T. persona que se dedica a la imprenta) desconocido usó una galería de textos y los mezcló de tal manera que logró hacer un libro de textos especimen.

## **Ejemplo**

Lorem Ipsum es simplemente el texto de relleno de las imprentas y archivos de texto. Lorem Ipsum ha sido el texto de relleno estándar de las industrias desde el año 1500, cuando un impresor (N. del T. persona que se dedica a la imprenta) desconocido usó una galería de textos y los mezcló de tal manera que logró hacer un libro de textos especimen.

#### **Extendiendo el saber**

9f0d15

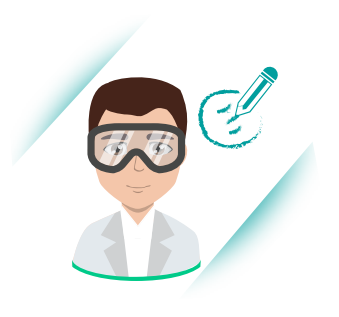

 $\boxed{\cdots}$ 

019e9e

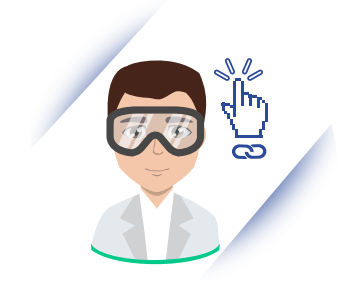

2c4a9a

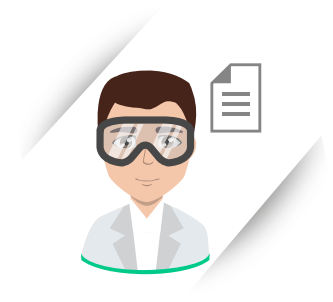

F29100

Lorem Ipsum es simplemente el texto de relleno de las imprentas y archivos de texto. Lorem Ipsum ha sido el texto de relleno estándar de las industrias desde el año 1500, cuando un impresor (N. del T. persona que se dedica a la imprenta) desconocido usó una galería de textos y los mezcló de tal manera que logró hacer un libro de textos especimen.

7F1B80

Lorem Ipsum es simplemente el texto de relleno de las imprentas y archivos de texto. Lorem Ipsum ha sido el texto de relleno estándar de las industrias desde el año 1500, cuando un impresor (N. del T. persona que se dedica a la imprenta) desconocido usó una galería de textos y los mezcló de tal manera que logró hacer un libro de textos especimen.

### **Podcasts**

## **Video**

## **Importante**

## **Actividad**

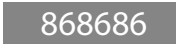

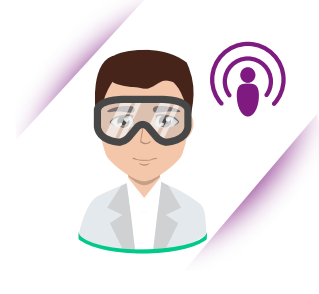

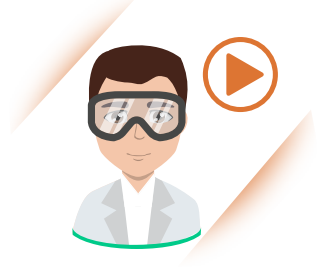

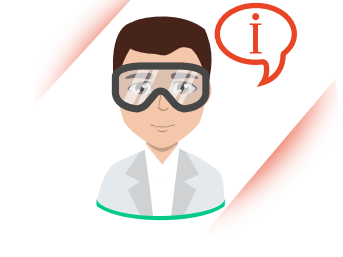

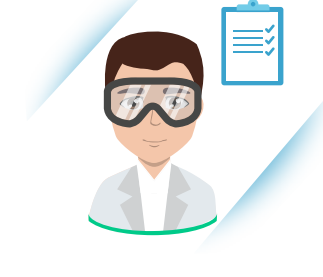

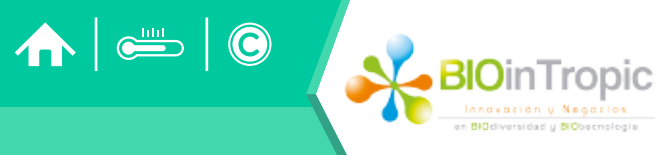

Lorem Ipsum es simplemente el texto de relleno de las imprentas y archivos de texto. Lorem Ipsum ha sido el texto de relleno estándar de las industrias desde el año 1500, cuando un impresor (N. del T. persona que se dedica a la imprenta) desconocido usó una galería de textos y los mezcló de tal manera que logró hacer un libro de textos especimen.

#### **Nota**

E94425

Lorem Ipsum es simplemente el texto de relleno de las imprentas y archivos de texto. Lorem Ipsum ha sido el texto de relleno estándar de las industrias desde el año 1500, cuando un impresor (N. del T. persona que se dedica a la imprenta) desconocido usó una galería de textos y los mezcló de tal manera que logró hacer un libro de textos especimen.

3AA3CD

Lorem Ipsum es simplemente el texto de relleno de las imprentas y archivos de texto. Lorem Ipsum ha sido el texto de relleno estándar de las industrias desde el año 1500, cuando un impresor (N. del T. persona que se dedica a la imprenta) desconocido usó una galería de textos y los mezcló de tal manera que logró hacer un libro de textos especimen.

**4%**

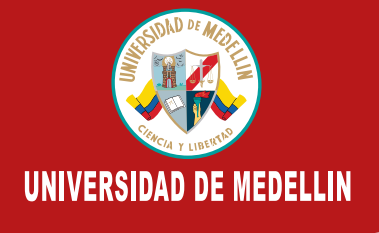

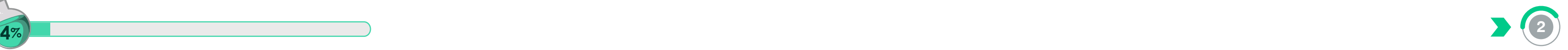

#### **Formato de Contenido**

Pestañas verticales

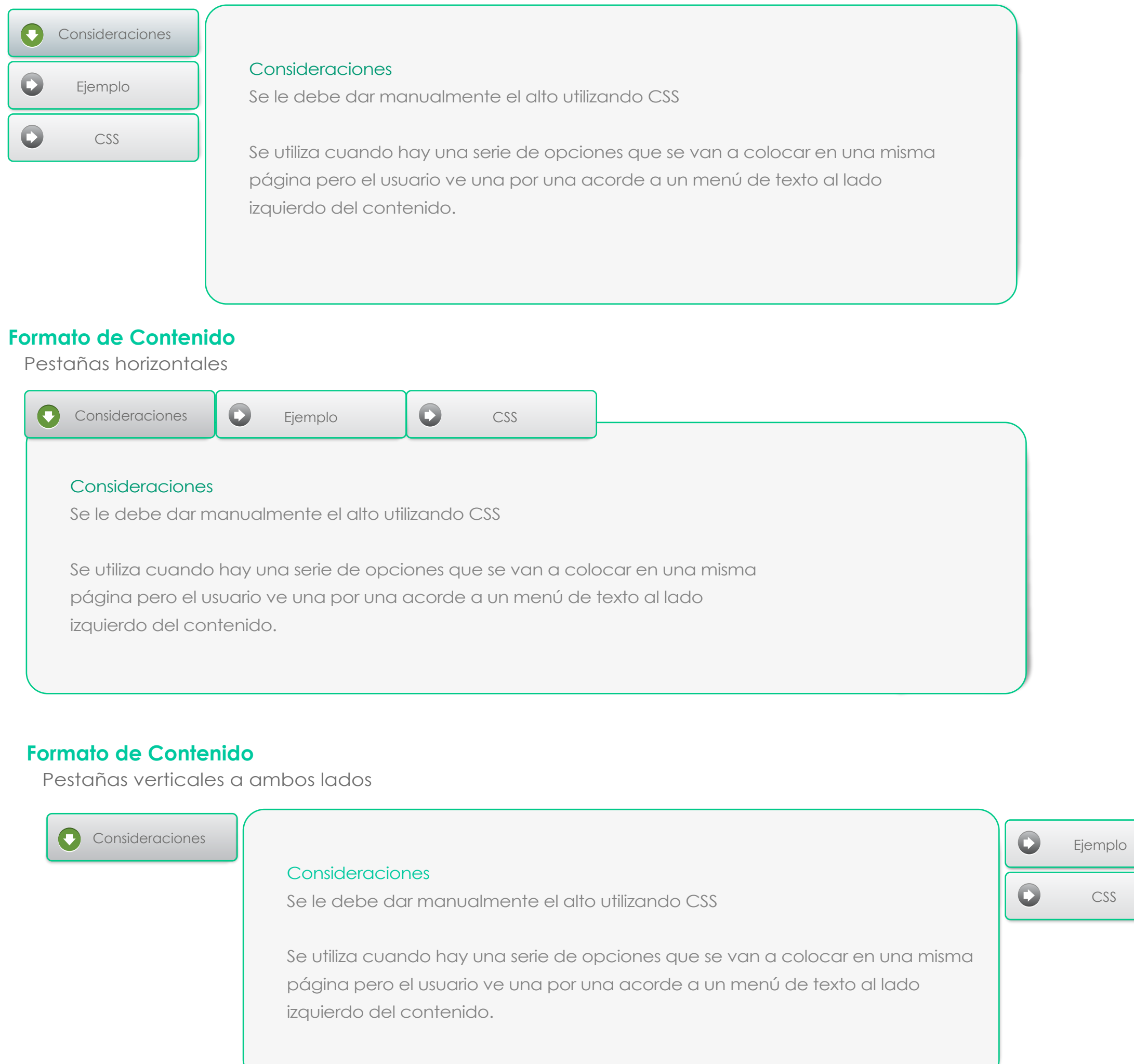

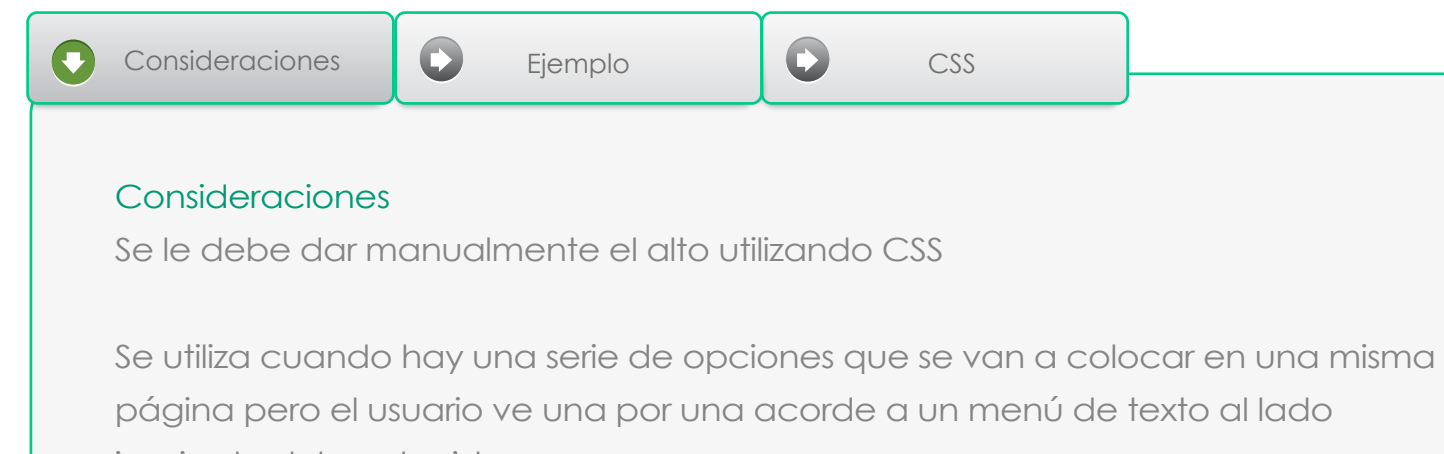

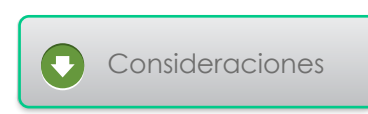

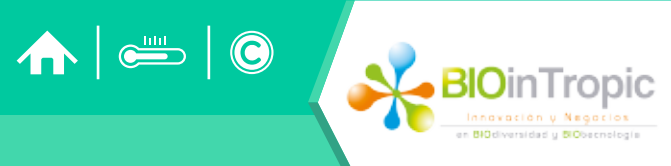

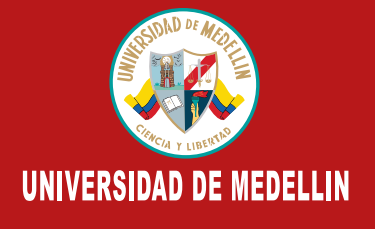

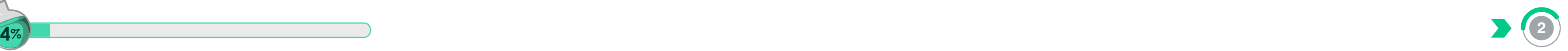

#### **Formato de Contenido**

Paginación secuencial

#### Consideraciones

Se le debe dar manualmente el alto utilizando CSS

Se utiliza cuando hay una serie de opciones que se van a colocar en una misma página pero el usuario ve una por una acorde a un menú de texto al lado izquierdo del contenido.

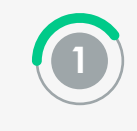

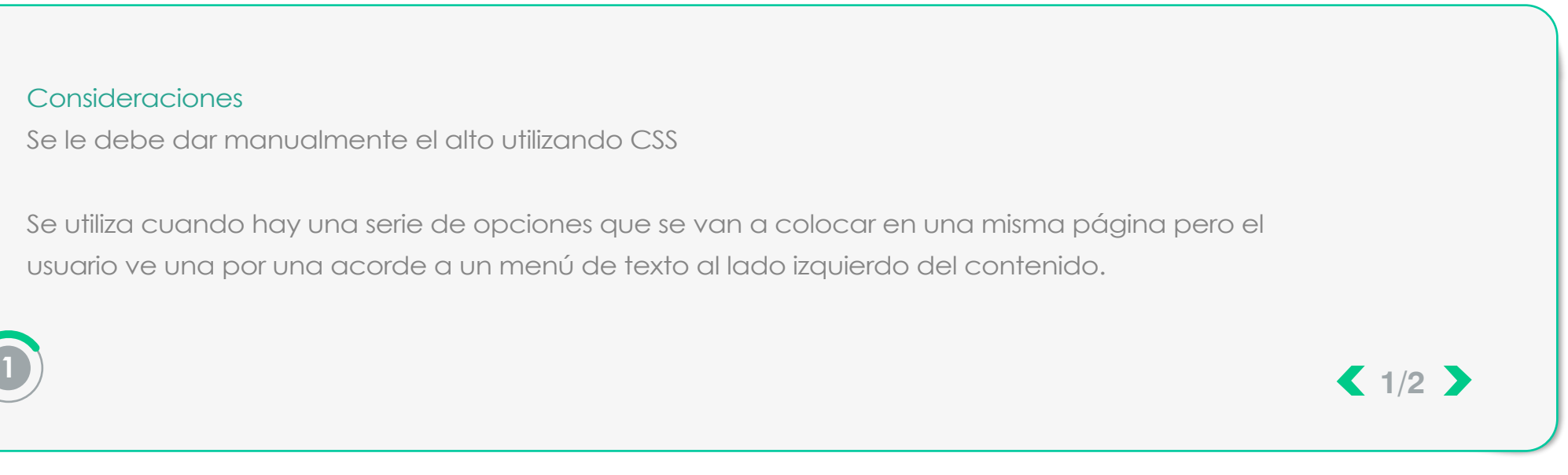

#### **Formato de Contenido**

Paginación por numeral

Utilizado para dividir el contenido en páginas y navegar entre las páginas mediante la numeración de las mismas. Simplemente se adiciona la clase ctrl\_pagination a un <div> contenedor, se le adiciona la propiedad data-numeric-pagination establecida a true y se agregan las páginas, cada una en un <li>.

Color Cajas de texto: F6F6F6 · Color Contorno: 00c99f Fuente: Muli regular

> Para controlar el alto de las páginas, de manera que se mantenga uniforme, utilizar el atributo data-layer-height, con el valor de alto del contenido.

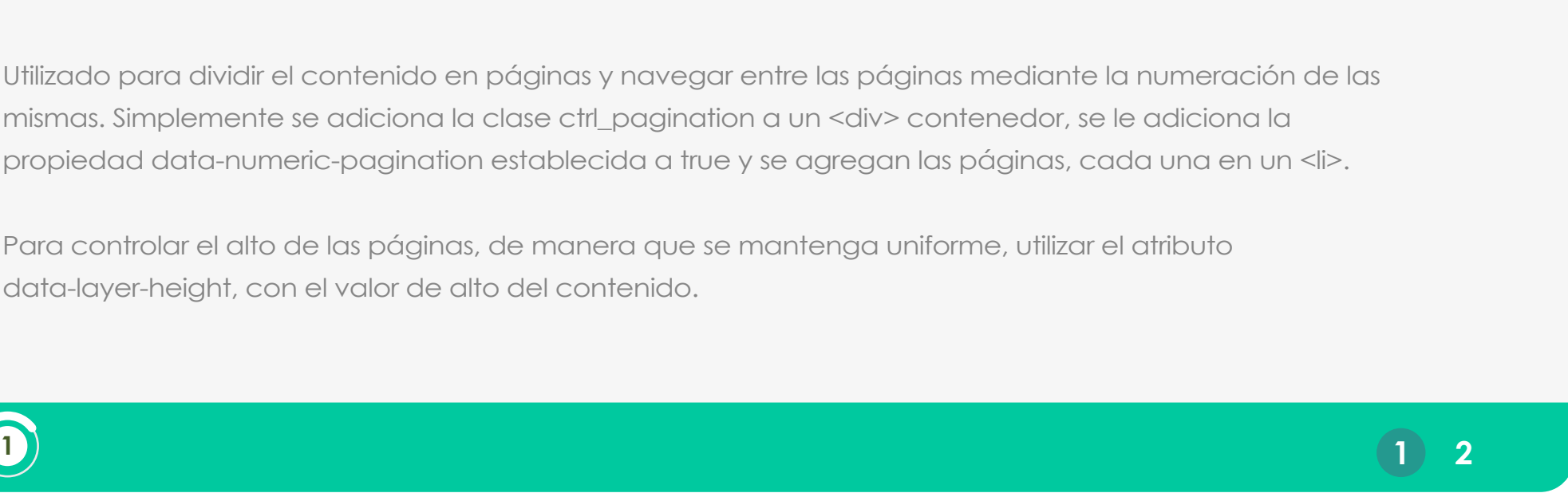

#### **Formato de Contenido**

Paginación por letras

Identico a "Paginación por numeral" pero en lugar de números se utilicen letras, se debe especificar el atributo data-type con el valor a o A, este último si se desea que se presente en mayúsculas.

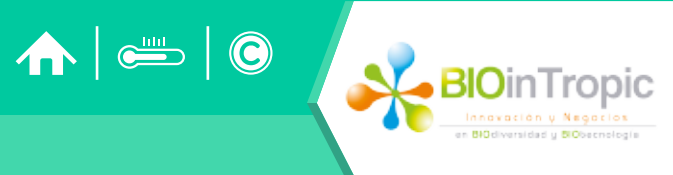

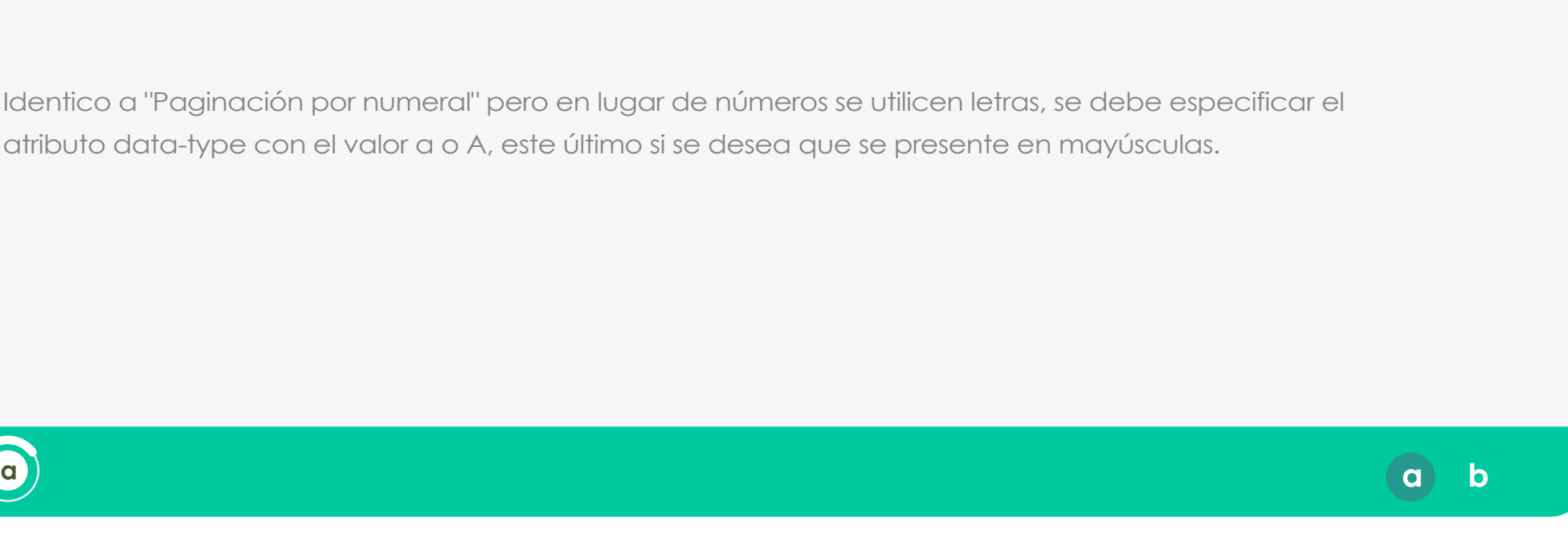

Color: 00C99F

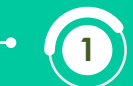

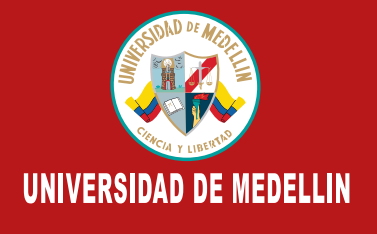

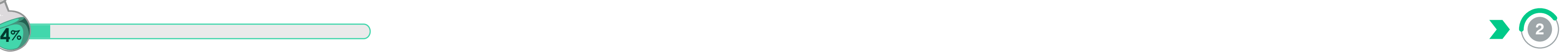

#### **Formato de Contenido**

Acordeon

Para agrupar información por secciones desplegando el contenido de cada sección al dar clic en el título.

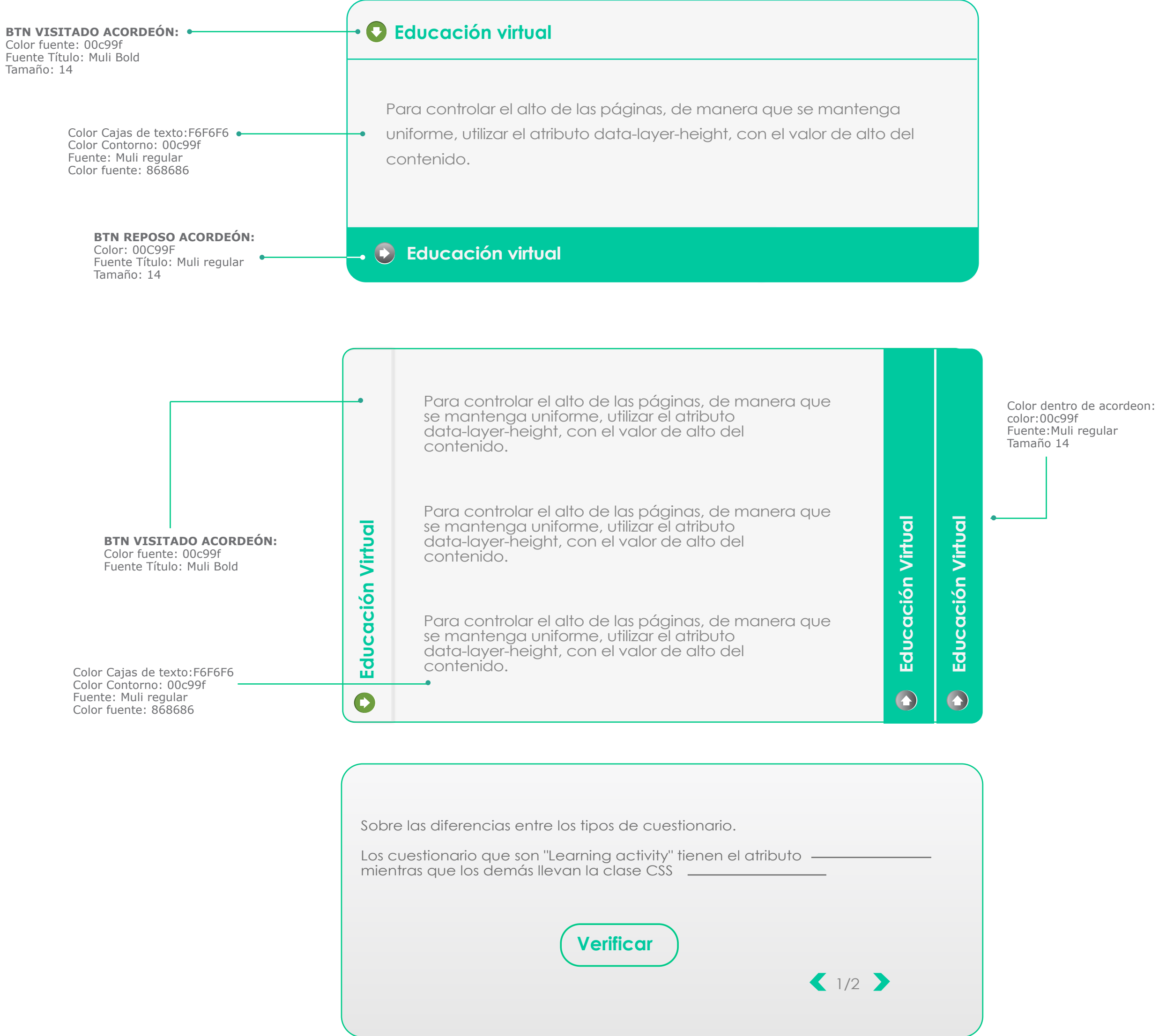

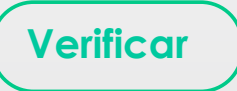

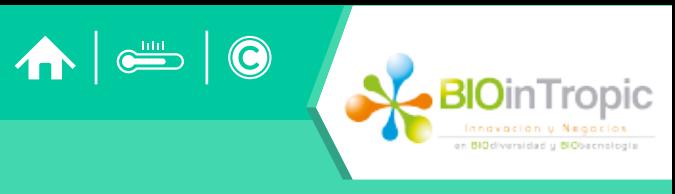